## Recommandations pour s'affilier dans HAL

HAL

 $\sqrt{\frac{1}{6}}$  Ne pas confondre sa signature dans une publication avec son affiliation dans HAL

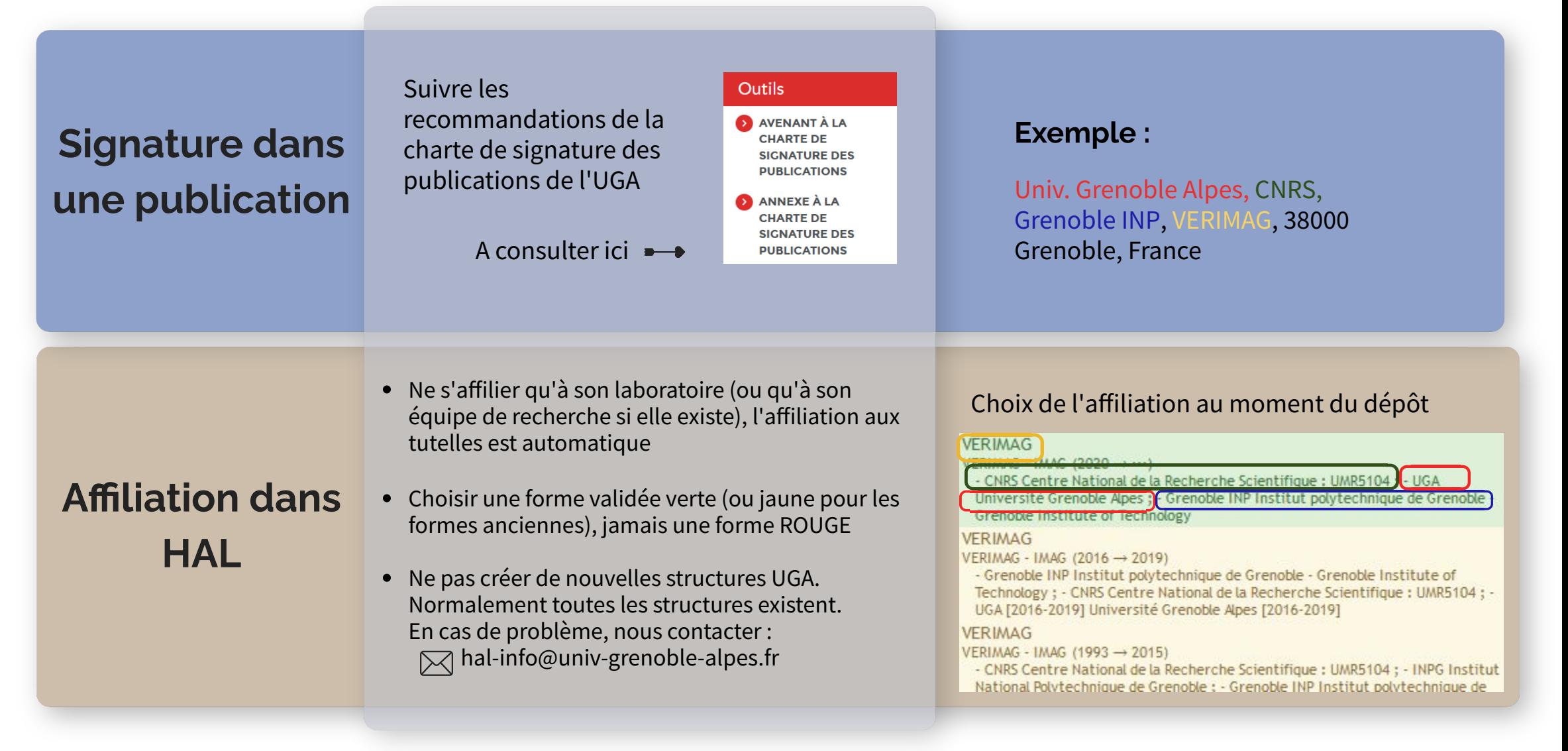